# **Enumerating alcohols and other classes of chemical moleculs, an example of Polya theory**

Frederic Chyzak (Version of January 13, 1997)

Alkanes are a simple class of chemical compounds. They are generically described by the chemical formula  $C_n H_{2n+2}$ . First examples for small *n* are methane (*n* = 1), ethane (*n* = 2), propane (*n* = 3), butane (*n* = 4), a.s.o. For a given *n* however, there exist several different *isomers*, i.e., different structures of bonds between atoms. In chemistry, there is much interest in knowing the number, or better yet the list, of such isomers. Alcohols are obtained from alkanes by replacing a hydrogen atom by an *OH* group. It follows that they are isomorphic to carbon chains with a distinguished node, or again to alkyl radicals  $C_n H_{2n+1}$ , which are alkanes with a missing hydrogen atom. If we disregard geometrical constraints (i.e., if we consider *structural* isomers only, and not *conformational* isomers), this leads to a pure graph-theoretical problem: how many rooted trees are there with n internal nodes, where each internal node has degree 4? In this session, we thus consider *rooted* trees, so that we count and enumerate alkyls, with generic formula  $C_n H_{2n+1}$ . The combinatorics also corresponds to simple alcohols  $C_n H_{2n+1}$  O *H*, organo-metalic compounds  $C_n H_{2n+1} X$ , and any other monosubstituted alkanes. We next treat the cases of disubstituted and trisubstituted alkanes. We develop the study of our models using the package Combstruct.

> with(combstruct);

[allstructs, count, draw, finished, gfeqns, gfseries, gfsolve, iterstructs, nextstruct, prog\_gfeqns,

#### *prog\_gfseries, prog\_gfsolve* ]

Enumerations of such classes of chemical compounds are part of Polya theory. We refer to the book by G. Polya and R. C. Read [*Combinatorial Enumeration of Groups, Graphs, and Chemical Compounds*, (1987), Springer-Verlag] for more extensive results.

# **Monosubstituted alkanes,**  $C_n H_{2n+1} X$

In this section, we study monosubstituted alkanes, i.e., *rooted* trees, first without any constraint, next according to the *height*.

## **General alkyls**

### **Definition**

An alkyl radical can be viewed as a carbon atom linked to at most 3 alkyl radicals. Thus, we only take into account hydrogen atoms implicitly. There is no loss of information, since hydrogen atoms can always be recovered from the carbon skeleton.

This yields the class equation  $Alkyl = Carbon$  ( $E + Alkyl + Alkyl^2 + Alkyl^3$ ), which we  $\lfloor$  map into the following grammar:

- > gramm\_Alkyl:=Alkyl=Prod(Carbon,Set(Alkyl,card<=3)),Carb on=Atom:
- specs\_Alkyl:=[Alkyl,{gramm\_Alkyl},unlabelled]:

Note that since the Set construct denotes multisets, i.e., sets with repetitions, a carbon atom of an alkyl is allowed to be bound to two copies of the same subtree (but the order of the subtrees does not matter).

Define the size of an alkyl as the number of carbon atoms it contains. We compute the number of alkyls of a given size using combstruct[count].

> seq(count(specs\_Alkyl,size=i),i=0..50);

0, 1, 1, 2, 4, 8, 17, 39, 89, 211, 507, 1238, 3057, 7639, 19241, 48865, 124906,

321198, 830219, 2156010, 5622109, 14715813, 38649152, 101821927,

269010485, 712566567, 1891993344, 5034704828, 13425117806, 35866550869,

95991365288, 257332864506, 690928354105, 1857821351559, 5002305607153,

13486440075669, 36404382430278, 98380779170283, 266158552000477,

720807976831447, 1954002050661819, 5301950692017063,

14398991611139217, 39137768751465752, 106465954658531465,

289841389106439413, 789642117549095761, 2152814945971655556,

5873225808361331954, 16033495247557039074, 43797554941937577760

This series appears as the entry **M1146** ("quartic planted trees with *n* nodes") in the book by N. J. A. Sloane and S. Plouffe [*The Encyclopedia of Integer Sequences*, (1995), Academic Press].

Here is an example of an alkyl with 6 carbon atoms, obtained by the command combstruct[draw].

> alk:=draw(specs\_Alkyl,size=6);

*alk* := Prod(*Carbon*, Set(*Prod*(*Carbon*, Set(

*Prod( Carbon, Set( Prod( Carbon, E))), Prod( Carbon, Set( Prod( Carbon, E))))))* The following procedure rewrites an alkyl into a more readable way.

```
> nice:=proc(alk) 
  eval(subs({Epsilon=NULL,Carbon=C,Prod=proc() qlobal H;
  [args] end, Set=proc() args end}, alk)) end:
```

```
> nice(alk);
```
## $[C, [ C, [ C, [ C, [ C] ], [ C, [ C] ] ] ]$

 $\Gamma$  The following procedure computes the size of a given alkyl.

```
> size:=proc(alk) option remember; 
  1+convert(map(size,op(2,alk)),\rightarrow ) end:
  size(Prod(Carbon,Epsilon)):=1:
```
 $\Gamma$  The following procedure computes the height of a given alkyl.

```
> height:=proc(alk) option remember; 
  1+max(op(map(height,op(2,alk)))) end:
  height(Prod(Carbon,Epsilon)):=1:
```
 $\lceil$  Here is an alkyl with 50 carbon atoms, its nice representation and height.

```
[ > alk:-draw(specs Alkyl, size=50):
```

```
> nice(alk);
```

```
[CCC , [ , [ , , [ ] C CCCC [ , [ , [ , [ ,, , [ ] C [ ] C, [ ] C, , [ ] C [ ] C, , [ ] C [ ] C C[ ,
    [C, [ C, [ C ] ]], [ C, [ C, [ C ] ]],[C, [C, [C], [C], [C], [C], [C], [C], [C, [C]]]], [C, [C], [C, [C]]]]]],
```
> height(alk);

13

### **Empirical study**

#### *Drawing*

]

By drawing several random structures, we can study probabilistic properties of alkyls. For instance, the following is a probabilistic estimate of their height on average:

```
> for i to 10 do 
  ho[i]:=height(draw(specs_Alkyl,size=50)) od;
                          ho_1 := 18
```
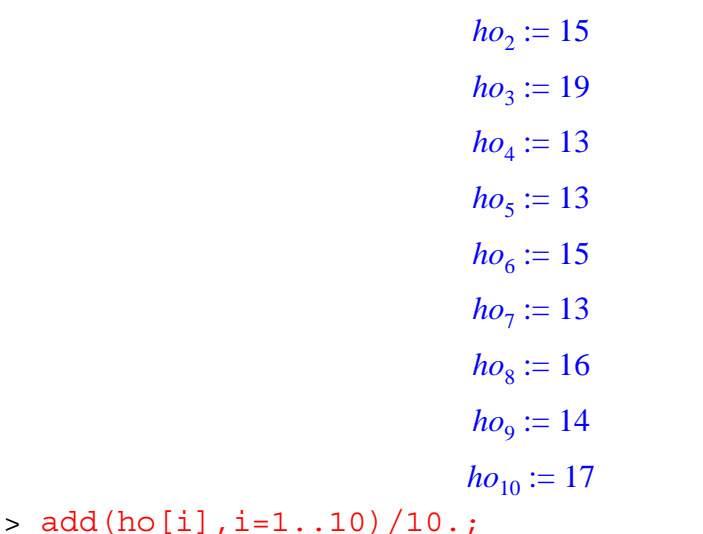

#### 15.30000000

 $\lceil$  In the same way, we get a probabilistic estimate of their standard deviation:

 $>$  sqrt(add((ho[i]-")^2,i=1..10)/10);

#### 2.051828453

#### *Exhaustive enumeration*

The command combstruct[draw] permits us to draw *one* structure at random. We can also generate *all* alkyls of a given size, using **combstruct**[allstructs], so as to compute the mean of a particular parameter exactly, or to count all those with a particular property. For instance, the height of trees cannot be represented in the class of combinatorial structures when using Combstruct. For instance, by computing all alkyls of size 5, we get the distribution of height for these alkyls (in their nice representation).

```
[ > allstructs (specs Alkyl, size=5) :
```

```
> map(nice,");
```

```
[[ [ C, [ C, [ C], [ C, [ C]] ] ], [ C, [ C], [ C], [ C], [ C]] ], [ C, [ C], [ C], [ C], [ C]] ]],[C, [C, [C, [C, [C, [C]]]]], [C, [C, [C], [C]], [C]]], [C, [C, [C, [C], [C]]]]],[C, [C], [C], [C, [C]]]], [C, [C, [C]], [C, [C]]> sort(map(height,""));
```
 $[3, 3, 3, 3, 4, 4, 4, 5]$ Here we count 4 alkyls of size 5 and height 3, 3 alkyls of size 5 and height 4, and  $\perp$  1 alkyl of size 5 and height 5. By the same method, we get the exact mean and standard deviation of the height for small sizes. > esd:=proc(n) local i,as,mean; as:=map(height,allstructs(specs Alkyl,size=n)); mean:=evalf(convert(as,'+')/nops(as)); nops(as),mean,evalf(sqrt(add((i-mean)^2,i=as))/nops(a s)) end: > for i from 2 to 6 do i=esd(i) od;  $2 = (1, 2., 0)$  $3 = (2, 2.500000000, .3535533906)$  $4 = (4, 3., .3535533905)$  $5 = (8, 3.625000000, .2460627461)$  $6 = (17, 4.117647059, .2017630413)$ 

 $\left[$  We could go up to  $i = 9$  in less than 2 minutes.

## **Alkyls according to their height**

## **Grammar**

We define the class *Alkyl\_height<sub>n</sub>* to be the class of alkyls of height *at most n*. An alkyl of height at most *n* can be viewed as a carbon atom linked to at most three alkyls of height at most  $n − 1$ , according to the equation

```
\frac{1}{2} Alkyl_height<sub>n</sub> = Carbon (E + Alkyl_height<sub>n</sub> - 1</sub> + Alkyl_height<sub>n</sub> - 1<sup>2</sup> + Alkyl_height<sub>n</sub> - 1<sup>3</sup>).
> gramm ltd height:=proc(n) option remember;
```

```
Alkyl height[n]=Prod(Carbon,Set(Alkyl height[n-1],card<
   =3)),gramm_ltd_height(n-1)
   end:
   gramm ltd height(1):=Alkyl height[1]=Prod(Carbon,Epsilo
   n),Carbon=Atom:
   specs ltd height:=proc(n) option remember;
        [Alkyl height[n], \{gramm ltd height(n) \}, unlabelled]
   end:
The following procedure rewrites an alkyl into a more readable way.
 > nice:=proc(alk) 
   eval(subs({Epsilon=NULL,Carbon=C,Prod=proc() global H;
    [args] end,Set=proc() args end},alk)) end:
\lceil The following procedures compute the size and height of a given alkyl.
> size:=proc(alk) option remember; 
   1+convert(map(size,op(2,alk)),'+') end:
   size(Prod(Carbon,Epsilon)):=1:
```
> height:=proc(alk) option remember; 1+max(op(map(height,op(2,alk)))) end: height(Prod(Carbon,Epsilon)):=1:

 $\lceil$  For instance, we compute the height of a random alkyl of size 10 and height at most 5.

[ > alk:=draw(specs ltd height(5), size=10):

> nice(alk);

$$
[C, [C], [C, [C]], [C, [C], [C], [C, [C]]]]]
$$
  
> size(alk), height(alk);

10.5

In this section, we proceed to compute a table of the number of alkyls according to their size and height. The first method is by generating all structures. Next, we use generating functions to extend the table.

## **Generating all structures**

The following procedure remembers all the alkyls of a given size and with bounded height.

```
> list all st:=proc(d,s) option remember;
  allstructs(specs ltd height(d), size=s) end:
```
An alkyl of height *h* has a size at most  $3<sup>h</sup> - 1$  $\overline{2}$ . Therefore, to produce all alkyls with

height at most  $h_{max}$ , we need to produce all alkyls with size up to  $s_{max}$  =  $3^{h_{max}}-1$  $\frac{1}{2}$ .

 $> s$  [max]: = (3<sup>^</sup>h [max] - 1) / 2;

$$
s_{max} := \frac{1}{2} 3^{h_{max}} - \frac{1}{2}
$$

To begin with, we enumerate all alkyls with height at most 3.  $> h$ [max]:=3;

$$
h_{max}:=3
$$

> for i from 1 to s[max] do i,nops(list all st(h[max],i)),map(nice,list all st(h[ma x],i)) od;

### $1, 1, [[C]]$

## $2, 1, [[C, [C]]]$

 $3, 2, [[C, [C], [C]], [C, [C, [C]]]]$  $[ C, [ C, [ C], [ C, [ C], [ C, [ C]] ], [ C, [ C], [ C]] ], [ C, [ C], [ C], [ C]] ]$  $5, 4, \lbrack [C, [C], [C], [C], [C, C]]], [C, [C], [C], [C], [C], [C]]], [C, [C], [C], [C], [C]]],$  $[C, [ C, [ C ] ], [ C, [ C ] ] ]$  $[ 6, 4, [[C, [C], [C], [C, [C]], [C, [C]]], [C, [C], [C], [C], [C], [C]]],$  $[C, [C, [C, [C]], [C, [C]], [C]], [C, [C]], [C], [C], [C], [C]]$ 7, 5,  $[ [C, [C, [C, [C]], [C, [C]], [C, [C]], [C, [C]]], [C, [C], [C], [C], [C], [C]] ] ]$  $[C, [C], [C], [C, [C]], [C, [C], [C]]], [C, [C, [C], [C]], [C]], [C, [C]], [C]]],$  $[C, [ C, [ C ]], [ C, [ C ], [ C ], [ C ] ] ]$ 

84 [ ] , , [ *C*,, , [ ] *C* [ ] *C*, , [ ] *C* [ ] *C* [ ] *C*, , [ ] *C* [ ] *C* , [ ] *C*, , [ ] *C*, , [ ] *C* [ ] *C* [ ] *C*,,, [ ] *C* [ ] *C* [ ] *C* , [*C*,, , [ ] *C* [ ] *C*, [ ] *C* [ ] *C*,,, [ ] *C* [ ] *C* [ ] *C* ], [ ] *C*,,, [ ] *C*, [ ] *C* [ ] *C*, [ ] *C* [ ] *C*, , [ ] *C* [ ] *C* ] 94 [ ] , , [ *C*,, , [ ] *C* [ ] *C*, , [ ] *C* [ ] *C* [ ] *C*,,, [ ] *C* [ ] *C* [ ] *C* , [ ] *C*,,, [ ] *C*, [ ] *C* [ ] *C*, [ ] *C* [ ] *C*,,, [ ] *C* [ ] *C* [ ] *C* , [ ] *C*,, , [ ] *C*, [ ] *C* [ ] *C*, , [ ] *C* [ ] *C* [ ] *C*, , [ ] *C* [ ] *C* , [ ] *C*, , [ ] *C*,,, [ ] *C* [ ] *C* [ ] *C* [ ] *C*,,, [ ] *C* [ ] *C* [ ] *C* ] 10 3 [ ] , , [ *C*,, , [ ] *C*, [ ] *C* [ ] *C*, , [ ] *C* [ ] *C* [ ] *C*,,, [ ] *C* [ ] *C* [ ] *C* , [ ] *C*,, , [ ] *C* [ ] *C*,,, [ ] *C* [ ] *C* [ ] *C* [ ] *C*,,, [ ] *C* [ ] *C* [ ] *C* , [ ] *C*,,, [ ] *C*, , [ ] *C* [ ] *C* [ ] *C*, , [ ] *C* [ ] *C* [ ] *C*, , [ ] *C* [ ] *C* ] 11 2 [ ] , , [ *C*,, , [ ] *C*, [ ] *C* [ ] *C*,,, [ ] *C* [ ] *C* [ ] *C* [ ] *C*,,, [ ] *C* [ ] *C* [ ] *C* , [ ] *C*,,, [ ] *C*, , [ ] *C* [ ] *C* [ ] *C*, , [ ] *C* [ ] *C* [ ] *C*,,, [ ] *C* [ ] *C* [ ] *C* ] 12 1 [ ] , , [ ] *C*,, , [ ] *C*, , [ ] *C* [ ] *C* [ ] *C*,,, [ ] *C* [ ] *C* [ ] *C* [ ] *C*,,, [ ] *C* [ ] *C* [ ] *C* 13 1 [ ] , , [ ] *C*,,, [ ] *C*,,, [ ] *C* [ ] *C* [ ] *C* [ ] *C*,,, [ ] *C* [ ] *C* [ ] *C* [ ] *C*,,, [ ] *C* [ ] *C* [ ] *C* In this way, we have obtained the truncation of the bivariate generating function of alkyls with size marked by *z* and height by *u*. > enum\_BGF:=map(series,series(convert(map(proc(s,z,u) z^size(s)\*u^height(s) end,map(op,[seq(list\_all\_st(h[max],i),i=1..s[max])]),z, u),'+'),z,infinity),u,infinity); *enum\_BGF* ( ) *u z* ( ) *u* 2 *z* <sup>2</sup> ( ) *u* +<sup>2</sup> *u* 3 *z* <sup>3</sup> ( ) *u* +<sup>2</sup> 2 *u* 3 *z* <sup>4</sup> ( ) 4 *u* 3 *z* <sup>5</sup> ( ) 4 *u* 3 *z* 6 := ++ + + + ( ) 5 *u* 3 *z* <sup>7</sup> ( ) 4 *u* 3 *z* <sup>8</sup> ( ) 4 *u* 3 *z* <sup>9</sup> ( ) 3 *u* 3 *z* <sup>10</sup> ( ) 2 *u* 3 *z* <sup>11</sup> ( ) *u* 3 *z* <sup>12</sup> ( ) *u* 3 *z* <sup>13</sup> + + + + + ++

## **Generating functions**

combstruct[gfeqns] returns a system of functional equations satisfied by the generating functions of related combinatorial structures. In the case of the alkyls with maximum height above, we get the following triangular system. > gfeqns(op(2..3,specs\_ltd\_height(4)),z);

$$
\begin{aligned}\n\left[\text{Carbon}(z) = z, \text{Alkyl\_height}_{2}(z) = \text{Carbon}(z) \left( 1 + \text{Alkyl\_height}_{1}(z) \right. \\
&+ \frac{1}{2} \text{Alkyl\_height}_{1}(z^{2}) + \frac{1}{2} \text{Alkyl\_height}_{1}(z^{2}) + \frac{1}{3} \text{Alkyl\_height}_{1}(z^{3}) \\
&+ \frac{1}{2} \text{Alkyl\_height}_{1}(z) \text{Alkyl\_height}_{1}(z^{2}) + \frac{1}{6} \text{Alkyl\_height}_{1}(z^{3}) \right] \text{Alkyl\_height}_{3}(z) \\
&= \text{Carbon}(z) \left( 1 + \text{Alkyl\_height}_{2}(z) + \frac{1}{2} \text{Alkyl\_height}_{2}(z^{2}) + \frac{1}{2} \text{Alkyl\_height}_{2}(z^{2}) \right. \\
&+ \frac{1}{3} \text{Alkyl\_height}_{2}(z^{3}) + \frac{1}{2} \text{Alkyl\_height}_{2}(z) \text{Alkyl\_height}_{2}(z^{2})\n\end{aligned}
$$

$$
+\frac{1}{6} Alkyl\_height_2(z)^3) Alkyl\_height_1(z) = Carbon(z), Alkyl\_height_4(z) =
$$
  
Carbon(z)  $\left( 1 + Alkyl\_height_3(z) + \frac{1}{2} Alkyl\_height_3(z^2) + \frac{1}{2} Alkyl\_height_3(z^2)$   
 $+ \frac{1}{3} Alkyl\_height_3(z^3) + \frac{1}{2} Alkyl\_height_3(z) Alkyl\_height_3(z^2)$   
 $+ \frac{1}{6} Alkyl\_height_3(z)^3 \right)\right]$   
> gfsol := gfsolve (op (2 . . 3 , specs\_ltd\_lheight (4) ), z );  
gfsol := { Alkyl\\_height\_3(z) =  
 $z + 5z^7 + 4z^9 + 3z^{10} + z^{13} + z^2 + 2z^{11} + z^{12} + 4z^6 + 4z^8 + 2z^3 + 3z^4 + 4z^5$ ,  
Alkyl\\_height\_4(z) = 12z<sup>6</sup> + 31z<sup>8</sup> + 47z<sup>9</sup> + 137z<sup>12</sup> + z + 184z<sup>13</sup> + 70z<sup>10</sup> + 99z<sup>11</sup>  
+ 7z<sup>5</sup> + 20z<sup>7</sup> + 300z<sup>15</sup> + 498z<sup>18</sup> + 594z<sup>20</sup> + 453z<sup>26</sup> + 570z<sup>24</sup> + 369z<sup>16</sup> + 614z<sup>21</sup>  
+ 378z<sup>27</sup> + 181z<sup>30</sup> + z<sup>39</sup> + 56z<sup>33</sup> + 12z<sup>36</sup> + 624z<sup>22</sup> + 239z<sup>14</sup> + 3z<sup>38</sup> + 6z<sup>37</sup>  
+ 37z<sup>34</sup> + 20z<sup>35</sup> + 128z<sup>31</sup> + 312z<sup>28</sup> + 238z<sup>29</sup> + 89z<sup>32</sup> + 601z<sup>23</sup>

In particular, we have obtained a truncation of the bivariate generating function of all alkyls (i.e., with no constraint on height). In this series, *u* marks the height. It extends the previous truncation *enum\_BGF*.

> BGF:=map(series,series(eval(subs(Alkyl\_height[0]=0,gfso l,add(u^h\*(Alkyl\_height[h]-Alkyl\_height[h-1])(z),h=1..4 ))),z,infinity),u,infinity);  $BGF := (u) z + (u^2) z^2 + (u^2 + u^3) z^3 + (u^2 + 2 u^3 + u^4) z^4 + (4 u^3 + 3 u^4) z^5 +$  $(4 u<sup>3</sup> + 8 u<sup>4</sup>) z<sup>6</sup> + (5 u<sup>3</sup> + 15 u<sup>4</sup>) z<sup>7</sup> + (4 u<sup>3</sup> + 27 u<sup>4</sup>) z<sup>8</sup> + (4 u<sup>3</sup> + 43 u<sup>4</sup>) z<sup>9</sup> +$  $(3 u<sup>3</sup> + 67 u<sup>4</sup>) z<sup>10</sup> + (2 u<sup>3</sup> + 97 u<sup>4</sup>) z<sup>11</sup> + (u<sup>3</sup> + 136 u<sup>4</sup>) z<sup>12</sup> + (u<sup>3</sup> + 183 u<sup>4</sup>) z<sup>13</sup> +$  $(239 u<sup>4</sup>) z<sup>14</sup> + (300 u<sup>4</sup>) z<sup>15</sup> + (369 u<sup>4</sup>) z<sup>16</sup> + (432 u<sup>4</sup>) z<sup>17</sup> + (498 u<sup>4</sup>) z<sup>18</sup> + (551 u<sup>4</sup>)$  $z^{19}$  + (594 *u*<sup>4</sup>)  $z^{20}$  + (614 *u*<sup>4</sup>)  $z^{21}$  + (624 *u*<sup>4</sup>)  $z^{22}$  + (601 *u*<sup>4</sup>)  $z^{23}$  + (570 *u*<sup>4</sup>)  $z^{24}$  +  $(514 u<sup>4</sup>) z<sup>25</sup> + (453 u<sup>4</sup>) z<sup>26</sup> + (378 u<sup>4</sup>) z<sup>27</sup> + (312 u<sup>4</sup>) z<sup>28</sup> + (238 u<sup>4</sup>) z<sup>29</sup> + (181 u<sup>4</sup>)$  $z^{30} + (128 u<sup>4</sup>) z<sup>31</sup> + (89 u<sup>4</sup>) z<sup>32</sup> + (56 u<sup>4</sup>) z<sup>33</sup> + (37 u<sup>4</sup>) z<sup>34</sup> + (20 u<sup>4</sup>) z<sup>35</sup> + (12 u<sup>4</sup>)$  $z^{36} + (6 u^4) z^{37} + (3 u^4) z^{38} + (u^4) z^{39} + (u^4) z^{40}$ This is made explicit on the following normalized difference: each entry starts with a term in *u* 4 , denoting alkyls with height at least 4.  $\frac{1}{2}$  map(series (BGF-enum DGF, z, infinity), u, infinity);

$$
(u^4) z^4 + (3 u^4) z^5 + (8 u^4) z^6 + (15 u^4) z^7 + (27 u^4) z^8 + (43 u^4) z^9 + (67 u^4) z^{10}
$$
  
+ 
$$
(97 u^4) z^{11} + (136 u^4) z^{12} + (183 u^4) z^{13} + (239 u^4) z^{14} + (300 u^4) z^{15} + (369 u^4) z^{16} + (432 u^4) z^{17} + (498 u^4) z^{18} + (551 u^4) z^{19} + (594 u^4) z^{20} + (614 u^4)
$$

 $z^{21}$  + (624 *u*<sup>4</sup>)  $z^{22}$  + (601 *u*<sup>4</sup>)  $z^{23}$  + (570 *u*<sup>4</sup>)  $z^{24}$  + (514 *u*<sup>4</sup>)  $z^{25}$  + (453 *u*<sup>4</sup>)  $z^{26}$  +  $(378 u<sup>4</sup>) z<sup>27</sup> + (312 u<sup>4</sup>) z<sup>28</sup> + (238 u<sup>4</sup>) z<sup>29</sup> + (181 u<sup>4</sup>) z<sup>30</sup> + (128 u<sup>4</sup>) z<sup>31</sup> + (89 u<sup>4</sup>)$  $z^{32} + (56 u^4) z^{33} + (37 u^4) z^{34} + (20 u^4) z^{35} + (12 u^4) z^{36} + (6 u^4) z^{37} + (3 u^4) z^{38}$  $+(u^4) z^{39} + (u^4) z^{40}$ 

## **■ Table of the number of alkyls according to size and height**

Calculations with respect to different heights are much more efficient than the method of exhaustive enumeration. This makes it possible for us to set up the table of the number of alkyls according to size and height in a few minutes:  $> h$ [max]:=5;

 $h_{\text{max}} := 5$ > gfsol:=gfsolve(op(2..3,specs\_ltd\_height(h[max])),z);  $gfsol := {Alkyl\_height_5(z) = 16z^6 + 63z^8 + 121z^9 + 749z^{12} + z + 1344z^{13}}$  $+ 225 z^{10} + 415 z^{11} + 8 z^5 + 33 z^7 + 39922778 z^{93} + 552046535 z^{84}$  $+ 261713408 z<sup>87</sup> + 12677964 z<sup>96</sup> + 4129 z<sup>15</sup> + 20354 z<sup>18</sup> + 55706 z<sup>20</sup> + 872727 z<sup>26</sup>$  $+364555\,z^{24}+7106\,z^{16}+90628\,z^{21}+1328545\,z^{27}+4393287\,z^{30}+89755449\,z^{39}$  $+ 13204526 z^{33} + 36095102 z^{36} + 145729 z^{22} + 2365 z^{14} + 66951451 z^{38}$  $+49418998 z<sup>37</sup> + 18657905 z<sup>34</sup> + 26088244 z<sup>35</sup> + 6407683 z<sup>31</sup> + 2000536 z<sup>28</sup>$  $+ 2980554 z<sup>29</sup> + 9246830 z<sup>32</sup> + 231801 z<sup>23</sup> + 567206 z<sup>25</sup> + 12104 z<sup>17</sup> + 33883 z<sup>19</sup>$  $x + 119063149 z<sup>40</sup> + z<sup>2</sup> + 2 z<sup>3</sup> + z<sup>121</sup> + 3994067586 z<sup>69</sup> + 2532213546 z<sup>75</sup>$ + 1323523938 *z*<sup>51</sup> + 2848892771 *z*<sup>57</sup> + *z*<sup>120</sup> + 3993437445 *z*<sup>62</sup> + 2576241555 *z*<sup>56</sup>  $x + 3116054839 z^{58} + 4227813312 z^{64} + 519559381 z^{46} + 1121537006 z^{50}$  $+ 1235964517 z<sup>80</sup> + 4132169661 z<sup>63</sup> + 1030602778 z<sup>81</sup> + 109250394 z<sup>90</sup> + 27 z<sup>117</sup>$  $+3469135$   $z^{99}$  +  $25584$   $z^{108}$  +  $338$   $z^{114}$  +  $3353$   $z^{111}$  +  $808547$   $z^{102}$  +  $417359802$   $z^{45}$  $+ 158476 z^{105} + 1545167948 z^{52} + 779843029 z^{48} + 202984042 z^{42}$ + 2038928979 *z*<sup>54</sup> + 3606730433 *z*<sup>60</sup> + 1710204982 *z*<sup>78</sup> + 4277663720 *z*<sup>66</sup> + 3356383912 *z*<sup>72</sup> + 331715843 *z*<sup>44</sup> + 2249523074 *z*<sup>76</sup> + 2815570112 *z*<sup>74</sup>  $+4134086103 z<sup>68</sup> + 3813878148 z<sup>70</sup> + 4 z<sup>4</sup> + 848181768 z<sup>82</sup> + 688882553 z<sup>83</sup>$ + 436439448 *z*<sup>85</sup> + 340324807 *z*<sup>86</sup> + 198431393 *z*<sup>88</sup> + 148315264 *z*<sup>89</sup> + 79298004  $z^{91}$  + 56695196  $z^{92}$  + 27675367  $z^{94}$  + 18885015  $z^{95}$  + 8372800  $z^{97}$  $+ 5435626 z<sup>98</sup> + 2174395 z<sup>100</sup> + 1338790 z<sup>101</sup> + 479339 z<sup>103</sup> + 278280 z<sup>104</sup>$  $+88204 z^{106} + 48126 z^{107} + 13348 z^{109} + 6744 z^{110} + 1604 z^{112} + 758 z^{113}$  $+ 154 z^{115} + 62 z^{116} + 10 z^{118} + 4 z^{119} + 3371001341 z^{59} + 3816383212 z^{61}$ + 4276971739  $z^{65}$  + 4229607116  $z^{67}$  + 3599155257  $z^{71}$  + 3092740855  $z^{73}$ + 1973755292  $z^{77}$  + 1463215476  $z^{79}$  + 156284730  $z^{41}$  + 260865858  $z^{43}$  $+ 639939517 z^{47} + 940236752 z^{49} + 1784589063 z^{53} + 2304400735 z^{55}$ 

$$
2+5z^7 + 4z^9 + 3z^{10} + z^{13} + z^2 + 2z^{11} + z^{12} + 4z^6 + 4z^8 + 2z^3 + 3z^4 + 4z^5
$$
  
\n*Alkyl\_hieight*<sub>4</sub>(*z*) = 12z<sup>6</sup> + 31z<sup>8</sup> + 47z<sup>9</sup> + 137z<sup>12</sup> + z + 184z<sup>13</sup> + 70z<sup>10</sup> + 99z<sup>11</sup>  
\n+7z<sup>5</sup> + 20z<sup>7</sup> + 300z<sup>15</sup> + 498z<sup>18</sup> + 594z<sup>20</sup> + 453z<sup>26</sup> + 570z<sup>24</sup> + 369z<sup>16</sup> + 614z<sup>21</sup>  
\n+378z<sup>27</sup> + 181z<sup>20</sup> + z<sup>29</sup> + 56z<sup>33</sup> + 12z<sup>36</sup> + 624z<sup>22</sup> + 239z<sup>14</sup> + 3z<sup>28</sup> + 6z<sup>37</sup>  
\n+37z<sup>34</sup> + 20z<sup>35</sup> + 128z<sup>31</sup> + 312z<sup>28</sup> + 238z<sup>29</sup> + 89z<sup>22</sup> + 601z<sup>23</sup> + 514z<sup>25</sup>  
\n+432z<sup>17</sup> + 551z<sup>19</sup> + z<sup>40</sup> + z<sup>2</sup> + 2z<sup>3</sup> + 4z<sup>4</sup>, *Alkyl\_hieight*[0) = 0, gfsoo  
\n1, add (u<sup>5</sup> hhr \* (Alkyl\_heeight [hh) -Alkyl\_heeight [hh-1]) (z), hh=  
\n1. h[max]) ) , z , infinity ) , u , infinity )  
\nBGF := unp (series, series (eval (subs) (Alkyl\_heeight [hh-1]) (z), hh=  
\n1. h

 $\frac{L}{\Gamma}$ 

$$
(3356383912 u5) z72 + (3092740855 u5) z73 + (2815570112 u5) z74 +(2532213546 u5) z75 + (2249523074 u5) z76 + (1973755292 u5) z77 +(1710204982 u5) z78 + (1463215476 u5) z79 + (1235964517 u5) z80 +(1030602778 u5) z81 + (848181768 u5) z82 + (688882553 u5) z83 +(552046535 u5) z84 + (436439448 u5) z85 + (340324807 u5) z86 + (261713408 u5)z87 + (198431393 u5) z88 + (148315264 u5) z89 + (109250394 u5) z90 +(79298004 u5) z91 + (56695196 u5) z92 + (39922778 u5) z93 + (27675367 u5) z94+ (18885015 u5) z95 + (12677964 u5) z96 + (8372800 u5) z97 + (5435626 u5)
$$

In the following table, the entry at row *r* and column *c* is the number of alkyls of size *r* and height *c*:

```
\lceil > matrix(\lceil \lceil \cdot \rangle, seq('height =
    '.hh,hh=1..h[max])],seq(['size =
   '.ss,seq(coeff(coeff(BGF,z,ss),u,hh),hh=1..h[max])],ss=
   1..s[max])]);
```
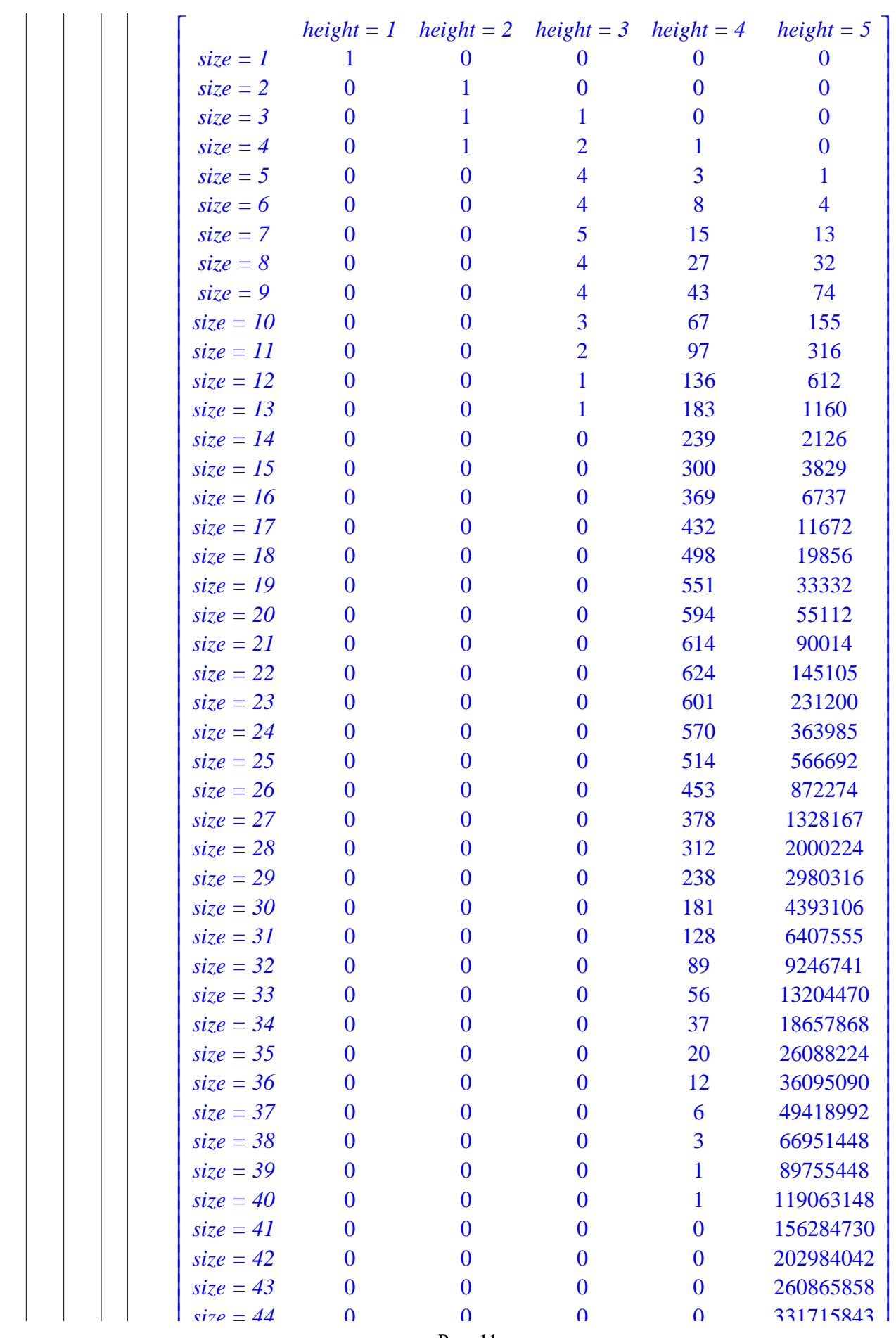

Page 11

```
\begin{array}{|c|c|} \hline \end{array} \begin{array}{|c|c|} \hline \end{array} A (huge) table for h_{max} = 7 could be computed in less than 10 minutes.
\blacksquare Disubstituted alkanes, C_n H_{2n} X YEnumerating disubstituted alkanes C_n H_{2n} X Y is equivalent to enumerating monosubstituted
     alkyls C_n H_{2n} X. The latter can generically be viewed as a carbon atom linked to one
     monosubstituted alkyl and at least 2 nonsubstituted alkyls. This yields the class equation 
   \left| \frac{S_1_A[k]}{K} \right| = \text{Carbon } S_1_A[k]_X(E + Alkyl) + \text{Carbon } X(E + Alkyl + Alkyl^2).> gramm_S1_Alkyl:=S1_Alkyl[X]=Union(Prod(Carbon,S1_Alkyl[X],Set
        (Alkyl,card<=2)),Prod(Prod(Carbon,X),Set(Alkyl,card<=2))),X=E
        psilon:
     > specs_S1_Alkyl:=[S1_Alkyl[X],{gramm_S1_Alkyl,gramm_Alkyl},unl
        abelled]:
     > seq(count(specs_S1_Alkyl,size=i),i=0..50);
     0, 1, 2, 5, 12, 31, 80, 210, 555, 1479, 3959, 10652, 28760, 77910, 211624, 576221,
         1572210, 4297733, 11767328, 32266801, 88594626, 243544919, 670228623,
         1846283937, 5090605118, 14047668068, 38794922293, 107215238057, 296501478704,
         820476261295, 2271726458263, 6293333029156, 17443168163416, 48370062636654,
         134190690985978, 372435833881578, 1034078866908394, 2872232726571749,
         7980695109514561, 22182422656423849, 61676117449283837, 171537091915110029,
         477227744594009504, 1328048856698095447, 3696729316849207130,
         10292748327630264925, 28664895623718825161, 79849131533514081701,
         222477780725979665937, 620005805241494744835, 1728199288005906578667
     This series appears as the entry M1418 ("paraffins with n carbon atoms") in the book by N. J. 
    A. Sloane and S. Plouffe [The Encyclopedia of Integer Sequences, (1995), Academic Press].
     Of course, there are more monosubstituted alkyls than nonsubstituted ones. We give the ratios 
   number of monosubstituted alkyls/number of alkyls for small sizes:
     > seq([i=evalf(count(specs_S1_Alkyl,size=i)/count(specs_Alkyl,s
        ize=i))],i=1..50);
     [1 = 1.], [2 = 2.], [3 = 2.500000000], [4 = 3.], [5 = 3.875000000], [6 = 4.705882353],[7 = 5.384615385], [8 = 6.235955056], [9 = 7.009478673], [10 = 7.808678501],
         [11 = 8.604200323], [12 = 9.407916258], [13 = 10.19897892], [14 = 10.99859675],
         [15 = 11.79210069], [16 = 12.58714553], [17 = 13.38032304], [18 = 14.17376379],
         [19 = 14.96597929], [20 = 15.75825478], [21 = 16.54987862], [22 = 17.34135391],[23 = 18.13247884], [24 = 18.92344500], [25 = 19.71418351], [26 = 20.50478793],
         [27 = 21.29523810], [28 = 22.08557742], [29 = 22.87580605], [30 = 23.66594591],
         [31 = 24.45600192], [32 = 25.24598688], [33 = 26.03590630], [34 = 26.82576826],
         [35 = 27.61557771], [36 = 28.40534018], [37 = 29.19505975], [38 = 29.98474048],[39 = 30.77438565], [40 = 31.56399832], [41 = 32.35358114], [42 = 33.14313651],
         [ 43 = 33.93266655 ], [ 44 = 34.72217319 ], [ 45 = 35.51165815 ], [ 46 = 36.30112299 ],
         [47 = 37.09056911], [48 = 37.87999780], [49 = 38.66941024], [50 = 39.45880747]
```

```
Here is an example of a monosubstituted alkyl with 6 carbon atoms, obtained by the command 
combstruct[draw].
  > alk:=draw(specs S1 Alkyl, size=6);
 alk := Prod(Carbon, Prod(Carbon,
     \text{Prod}(\text{Prod}(\text{Carbon}, X), \text{Set}(\text{Prod}(\text{Carbon}, \text{Set}(\text{Prod}(\text{Carbon}, E))))),Set(Prod(Carbon, E)), E)The following procedure rewrites a monosubstituted alkyl into a more readable way.
  > nice:=proc(alk) 
    subs([C,X]=CX,eval(subs({Epsilon=NULL,Carbon=C,Prod=proc() 
     [args] end, Set=proc() args end}, alk))) end:
  > nice(alk);
                              [C, [ C, [ C, [ C, [ C, [ C] ] ], [ C ] ] ]The following procedures compute the size and height of a given monosubstituted alkyl.
 > size:=proc(alk) option remember; 
    1+convert(map(op,map2(map,size,[op(2..-1,alk)])),'+') end:
    size(Carbon):=1:
    size(X):=0:size(Epsilon):=0:
 > height:=proc(alk) option remember; 
    'if'(nops(alk)=2,1+max(op(map(height,op(2,alk)))),1+max(heigh
    t(op(2,alk)),op(map(height,op(3,alk))))) end:
    height(Carbon):=1:
    height(X):=0:height(Epsilon):=0:
\Gamma Here is a monosubstituted alkyl with 50 carbon atoms, its nice representation and height.
[ > alk:=draw(specs S1 Alkyl, size=50):
 > nice(alk);
 [C, [C,[C, [C, [C, [CX], [C], [C, [C], [C, [C, [C, [C, [C]]], [C, [C]], [C, [C]]]]]]]]],[C]], [C, [C], [C, [C], [C], [C], [C, [C]]]], [C, [C], [C], [C], [C], [C], [C]]],
     [C, [ C, [ C, [ C, [ C, [ C] ] ] ], [ C, [ C, [ C, [ C] ], [ C, [ C] ], [ C, [ C] ], [ C, [ C] ], [ C] ] ] ] ] ] ] ]> height(alk);
                                           11
```
## $\blacksquare$  Trisubstituted alkanes,  $C_n H_{2n-1} X Y Z$

Enumerating trisubstituted alkanes  $C_n H_{2n-1} X Y Z$  is equivalent to enumerating disubstituted alkyls  $C_n H_{2n-1} X Y$ . In this section, we assume *X*, *Y* and *Z* to be distinct. The grammar is more involved than in the disubstituted case: we have to distinguish several cases, according to which of *X* and *Y* go into subtrees, and into which subtrees. The corresponding class equation

```
is S2\_\text{Alkyl}_{X, Y} = \text{Carbon } S2\_\text{Alkyl}_{X, Y} (\text{E} + \text{Alkyl} + \text{Alkyl}^2)
```

```
\left[ \begin{array}{c} + \text{ Carbon } (X + \text{S1\_Alkyl}_X) \ (Y + \text{S1\_Alkyl}_Y) \ (E + \text{Alkyl}). \end{array} \right]
```

```
> gramm_S2_Alkyl:=S2_Alkyl[X,Y]=Union(Prod(Carbon,S2_Alkyl[X,Y]
  ,Set(Alkyl,card<=2)),Prod(Carbon,Union(S1_Alkyl[X],X),Union(S
 1_Alkyl[Y],Y),Set(Alkyl,card<=1))):
```

```
> specs_S2_Alkyl:=[S2_Alkyl[X,Y],{gramm_S2_Alkyl,gramm_S1_Alkyl
    ,op(subs(X=Y,[gramm_S1_Alkyl])),gramm_Alkyl},unlabelled]:
 > seq(count(specs_S2_Alkyl,size=i),i=0..50);
 0, 1, 4, 13, 42, 131, 402, 1218, 3657, 10899, 32298, 95257, 279844, 819390, 2392392,
     6967956, 20250974, 58744089, 170118980, 491913999, 1420493862, 4096940530,
     11803172152, 33970257473, 97678027311, 280624328431, 805587723862,
     2310919999992, 6624670101196, 18978908257258, 54340562045429,
     155503251237194, 444766664162993, 1271498880014923, 3633315536811959,
     10377791606909654, 29630012602096393, 84565516906270186, 241267111088603729,
     688104455854536297, 1961866816555420391, 5591785495039589114,
     15933226976278838204, 45387390825197706053, 129255934882453809489,
     368005885500527402163, 1047497232155611335438, 2980913638772831767811,
     8481029051770110331198, 24124279361703485318308, 68607333785448471672444
 This series extends the entry M3466 ("paraffins with n carbon atoms") in the book by N. J. A. 
Sloane and S. Plouffe [The Encyclopedia of Integer Sequences, (1995), Academic Press].
 Here is an example of a disubstituted alkyl with 6 carbon atoms, obtained by the command 
combstruct[draw].
 > alk:=draw(specs_S2_Alkyl,size=6);
 alk := \text{Prod}(Carbon, \text{Prod}(Carbon, X, \text{Prod(Carbon, Prod(Prod(Carbon, Y), Set(Prod(<i>Carbon, E))), Set(Prod(<i>Carbon, E))), E
     ,E)\lceil The following procedure rewrites a disubstituted alkyl into a more readable way.
 > nice:=proc(alk) 
    subs(\{[C,X]=CX, [C,Y]=CY, [C,X,Y]=CXY\}, eval(subs(\{Epsilon=NULL,Carbon=C,Prod=proc() [args] end,Set=proc() args end},alk))) 
    end:
 > nice(alk);
                          [C, [ C, X, [ C, [ CY, [ C]], [ C]] ]]The following procedures compute the size and height of a given disubstituted alkyl.
> size:=proc(alk) option remember; 
    'if'(nops(alk)=2,1+convert(map(size,op(2,alk)),'+'),1+convert
    (map(size,[op(2..-2,alk)]),'+')+convert(map(size,op(-1,alk)),
    '+')) end:
    size(Carbon):=1:
    size(X):=0:size(Y):=0:size(Epsilon):=0:
 > height:=proc(alk) option remember; 
    'if'(nops(alk)=2,1+max(op(map(height,op(2,alk)))),1+max(op(ma)
    p(height, [op(2...2,alk)])), op(map(height,op(-1,alk))))) end:
    height(Carbon):=1:
   height(X):=0:height(Y):=0:height(Epsilon):=0:
```

```
Here is a disubstituted alkyl with 50 carbon atoms, its nice representation and height.
   [ > alk:=draw(specs S2 Alkyl, size=50):
    > nice(alk);
    [CCCCCCCCCCC , [ , [ , [ , [ , [ , [ , [ , [ , [ , [ ,
        [C, [C, [C, [C, [C, [C, [C], [C], [C]]], [C, [C, [C, [C]]]]], [C, [C]], [C, [C]], [C]]],[C], [C, [C]]]]], [C, [C], [C]]], [C, [C, [C]], [C, [C]], [C], [C]]]]], [C], [C]]],[C, [ C, [ C, [ C, [ C, [ C, [ C] ] ] ] ], [ C, [ C ] ] ] ]> height(alk);
                                               17
\blacksquare Trisubstituted alkanes, C_n H_{2n-1} X_2 YEnumerating trisubstituted alkanes C_n H_{2n-1} X_2 Y is equivalent to enumerating disubstituted
     alkyls C_n H_{2n-1} X_2. In this section, we assume X and Y to be distinct. The class equation is
     S2_Alkyl<sub>X X</sub>
    = Carbon S2_A lkyl_{X, X} (E + Alkyl + Alkyl^2)+ Carbon ( S1 \_Alkyl _X^2 + S1 \_Alkyl _X X + X^2 ) ( E + Alkyl ).
    > gramm_S2b_Alkyl:=S2_Alkyl[X,X]=Union(Prod(Carbon,S2_Alkyl[X,X
       ], Set(Alkyl,card<=2)), Prod(Carbon, Union(Prod(S1_Alkyl[X],S1_A
        lkyl[X]),Prod(S1_Alkyl[X],X),Prod(X,X)),Set(Alkyl,card<=1))):
    > specs_S2b_Alkyl:=[S2_Alkyl[X,X],{gramm_S2b_Alkyl,gramm_S1_Alk
      yl,gramm Alkyl},unlabelled]:
    > seq(count(specs_S2b_Alkyl,size=i),i=0..50);
     0, 1, 3, 9, 29, 91, 282, 864, 2624, 7905, 23665, 70458, 208813, 616400, 1813354,
         5318673, 15559072, 45410239, 132258752, 384493609, 1115907585, 3233782193,
         9358293913, 27048189854, 78087437216, 225198736949, 648826102943,
         1867669679538, 5371673739750, 15437695238654, 44334467825097,
         127235245949015, 364921130790146, 1046003809731397, 2996578878003288,
         8580064056382390, 24555042887500969, 70240586991176211, 200837035211971305,
         574007829828207160, 1639908132470162451, 4683360193435350915,
         13370263334951108655, 38156995934449004558, 108859702271798238723,
         310474064975088473530, 885227243624407302887, 2523254862611498946312,
         7190343827493770143147, 20484498978131112323407, 58343548311292541719012
     This series does not appear in the book by N. J. A. Sloane and S. Plouffe [The Encyclopedia of 
     Integer Sequences, (1995), Academic Press], nor do its first four differences. Comparing to 
     the entry M2838 ("tertiary alcohols with n carbon atoms") in this book, we check that there are 
     always more compounds C_n H_{2n-1} X_2 Y than compounds C_n H_{2n-1} X_3 (for X \neq Y).
     Here is an example of a disubstituted alkyl with 6 carbon atoms, obtained by the command 
    combstruct[draw].
     > alk:=draw(specs_S2b_Alkyl,size=6);
     alk := Prod(Carbon, Prod(Prod(Carbon, Prod(Prod(Carbon, X), Set(Prod(<i>Carbon, E))),
```
 $Set(Prod(Carbon, E), Prod(Carbon, E)), X), E)$ The following procedure rewrites a disubstituted alkyl into a more readable way. > nice:=proc(alk) subs( $\{ [C,X]=CX, [C,X,X]=CX[2] \}$ , eval(subs( $\{ Espsilon=NULL, Carbon=$ C, Prod=proc() [args] end, Set=proc() args end}, alk))) end:  $\frac{1}{2}$  > nice(alk);  $[C, [[C, [CX, [C]], [C], [C]], X]]$ Here are the 9 disubstituted compounds  $C_n H_{2n-1} X_2 Y$  for  $n = 3$ : > map(nice,allstructs(specs S2b Alkyl,size=3));  $[[ [ C, [ [ CX], X], [ C]], [ C, [ C, [ X, X]], [ C]], [ C, [ C, [ X, X], [ C]]], [ C, [ [ CX, [ C]]], X]],$  $[C, [[ C, [ C, [ CX]], X]], [ C, [ C, [ C, [ X, X]]]], [ C, [ C, [ CX], X]]], [ C, [ X, X], [ C, [ C]]],$  $[C, [[CX], [CX]]]$ 

## **Conclusion: multiply substituted alkyls**

In the previous sections, we have enumerated the substituted compounds  $C_n H_{2n+1} X$ ,  $C_n H_{2n} X Y$ ,  $C_n H_{2n-1} X Y Z$  and  $C_n H_{2n-1} X_2 Y$ . We could in principle enumerate the class  $S_{p_1, \dots, p_t}$  of compounds obtained after substituting  $p_1$  hydrogen atoms by  $X^{(1)}$  atoms,  $p_2$ hydrogen atoms by  $X^{(2)}$  atoms, ...,  $p_t$  hydrogen atoms by  $X^{(t)}$  atoms, and one hydrogen atom by *Y* (so as to plant the trees). Doing so would require to define the class  $S_{q_1, \dots, q_t}$  for each  $q_1 \leq p_1$ , ...,  $q_t$  ≤  $p_t$ , and for each  $q_1$  ≤  $p_1$ , ...,  $q_t$  ≤  $p_t$ , to write a recursion involving partitions into 4 parts of the multiset  $\{X^{(1)}(q_1 \text{ times}), ..., X^{(t)}(q_t \text{ times})\}$ . When the  $q_i$ 's are given, those partitions can be computed by a call to **combstruct**[allstructs]. It follows that we would describe and generate the grammar for multiply substituted alkyls in terms of the grammar for partitions into 4 parts!